### Access 2 PDF

https://www.100test.com/kao\_ti2020/135/2021\_2022\_\_E8\_AE\_A1\_  $E7_AE_97_E6_9C_BA_E7_c97_135757.htm$  4

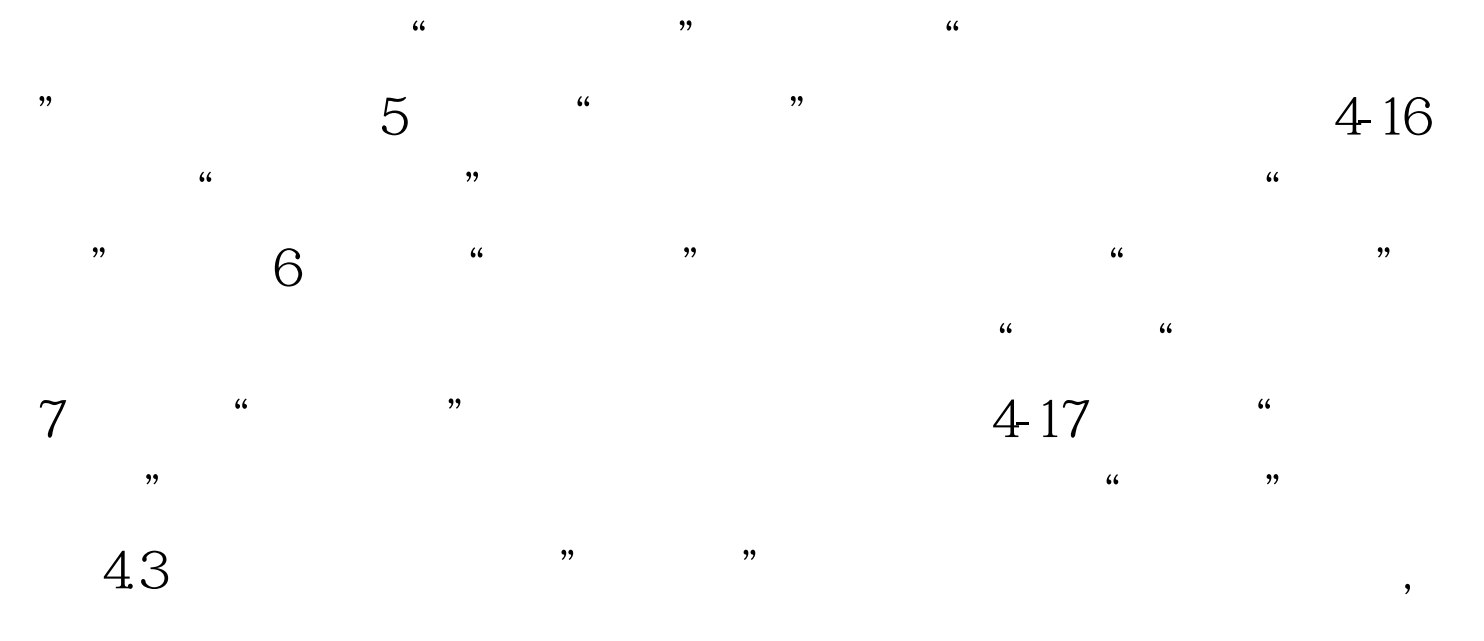

Access  $43$  and  $431$ 

 $\frac{1}{2}$  and  $\frac{1}{2}$  and  $\frac{1}{2}$  a  $\frac{1}{27}$ ,  $\frac{1}{27}$ ,  $\frac{1$  $\frac{1}{2}$ 

Access  $\frac{a}{1}$  , and  $\frac{a}{1}$  , and  $\frac{a}{1}$  , and  $\frac{a}{1}$  , and  $\frac{a}{1}$  , and  $\frac{a}{1}$  , and  $\frac{a}{1}$  , and  $\frac{a}{1}$  , and  $\frac{a}{1}$  , and  $\frac{a}{1}$  , and  $\frac{a}{1}$  , and  $\frac{a}{1}$  , and  $\frac{a}{1}$  , and  $\frac{a}{1}$  , a

 $\frac{1}{2}$  and  $\frac{1}{2}$  and  $\frac{1}{2}$  a

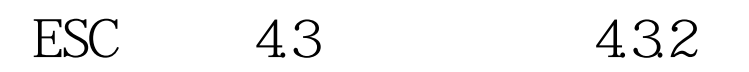

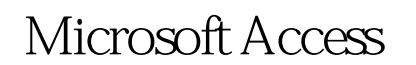

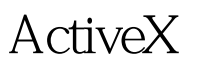

 $\sqrt{2\pi}$ 

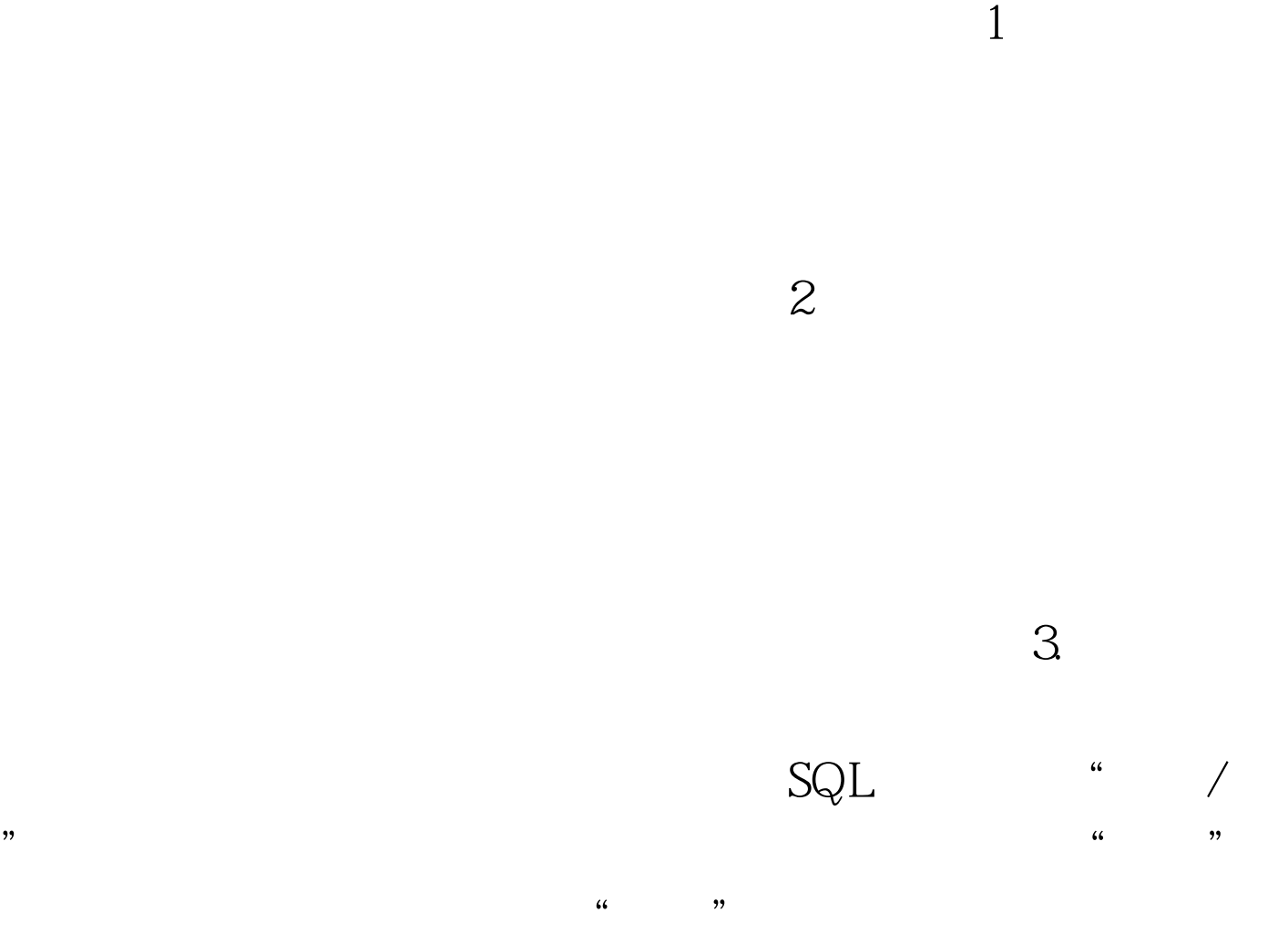

, we can consider the constant  $\alpha$  is the constant  $\alpha$  in  $\alpha$  . The constant  $\alpha$ 

 $\alpha$  of  $\alpha$ " (Walue" (  $\frac{1}{2}$ 

 $\frac{d}{dQ}$  , and  $\frac{d}{dQ}$  , and  $\frac{d}{dQ}$  , and  $\frac{d}{dQ}$  , and  $\frac{d}{dQ}$  and  $\frac{d}{dQ}$  , and  $\frac{d}{dQ}$  , and  $\frac{d}{dQ}$  , and  $\frac{d}{dQ}$  , and  $\frac{d}{dQ}$  , and  $\frac{d}{dQ}$  , and  $\frac{d}{dQ}$  , and  $\frac{d}{dQ}$  , and  $\$ " Value" 5.

## Microsoft Access

# $6.$

 $\frac{a}{2}$  " a  $\frac{a}{2}$  "  $\frac{a}{2}$ 

 $100Test$ www.100test.com